## KOMMTET HO OSPA3OBAHMO АЛМИНИСТРАЦИИ ГОРОДА ЗАРИНСКА

Муниципальное бюджетное учреждение дополнительного образования "ЦЕНТР ЛЕТСКОГО ТВОРЧЕСТВА" города Заоинска 659100, Алтайский край, г. Заринск, ул. Союза Республик, 7/2 Тед. 4-28-07, 4-28-34 E-mail: centrzat.7@mail.ru

## Ha Ne 178 or 17 09, 2020

Значение. Фактическое утверждённое в Единица значение за 1 Характеристика причин отклонения от  $N_2$  п/п муниципальном Период Наименование показатели измерения полугодие 2020 запланированного значения залании, на очередной гола финансовый год Объёмы оказания муниципальной услуги Реализация образовательных программ Чел. 2758 2793 01.01.2020-01.02.2020 дополнительного образования 01.02.2020-01.03.2020 2758 2808 01.03.2020-01.04.2020 2758 2765 2758 2769 01.04.2020-01.05.2020 2758 2769 01.05.2020-01.06.2020 чел. 2781 01.01.2020-01.06.2020 2758 Итого: средний показатель за 1 полугодие 2020 года Качество муниципальной услуги Сохранность контингента обучающихся в **Не менее 100** 100% П. учреждении (без учета закрытых групп в связи с  $\frac{0}{6}$ увольнением педагога или декретным отпуском). l? Доля обучающихся, ставших победителями  $\frac{9}{6}$ He менее 20 55% региональных и российских мероприятий 3 Доля педагогов, прошедших курсовую подготовку не  $\%$ Не менее 100 100% менее одного раза в 3 года Доля педагогов, своевременно прошедших аттестацию на высшую, первую квалификационную  $\%$ Не менее 100 100% категорию и на соответствие занимаемой должности Доля реазизуемых программ исследовательского  $\frac{6}{2}$ 11,0% Не менее 10 профиля

Отчёт о выполнении муниципального задания за 1 полугодие 2020 года

Комитет по образованию администрации г. Заринска

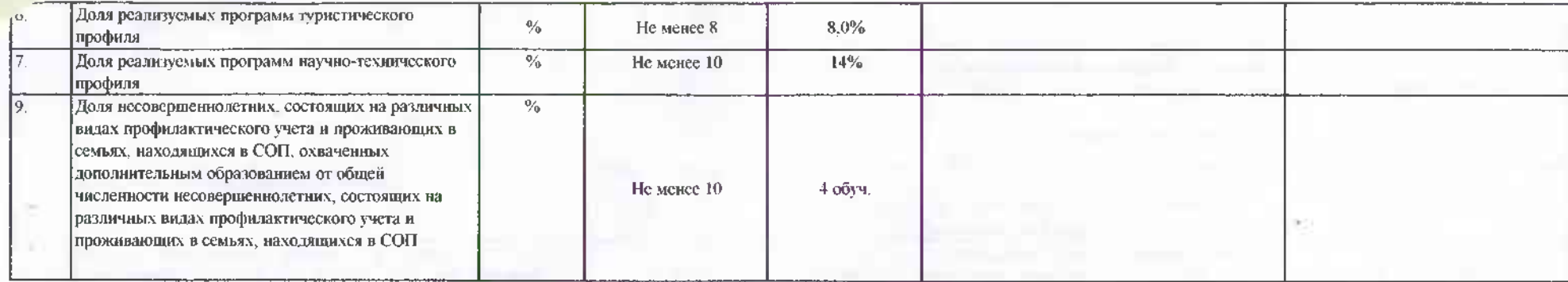

Организация легиего отдыха

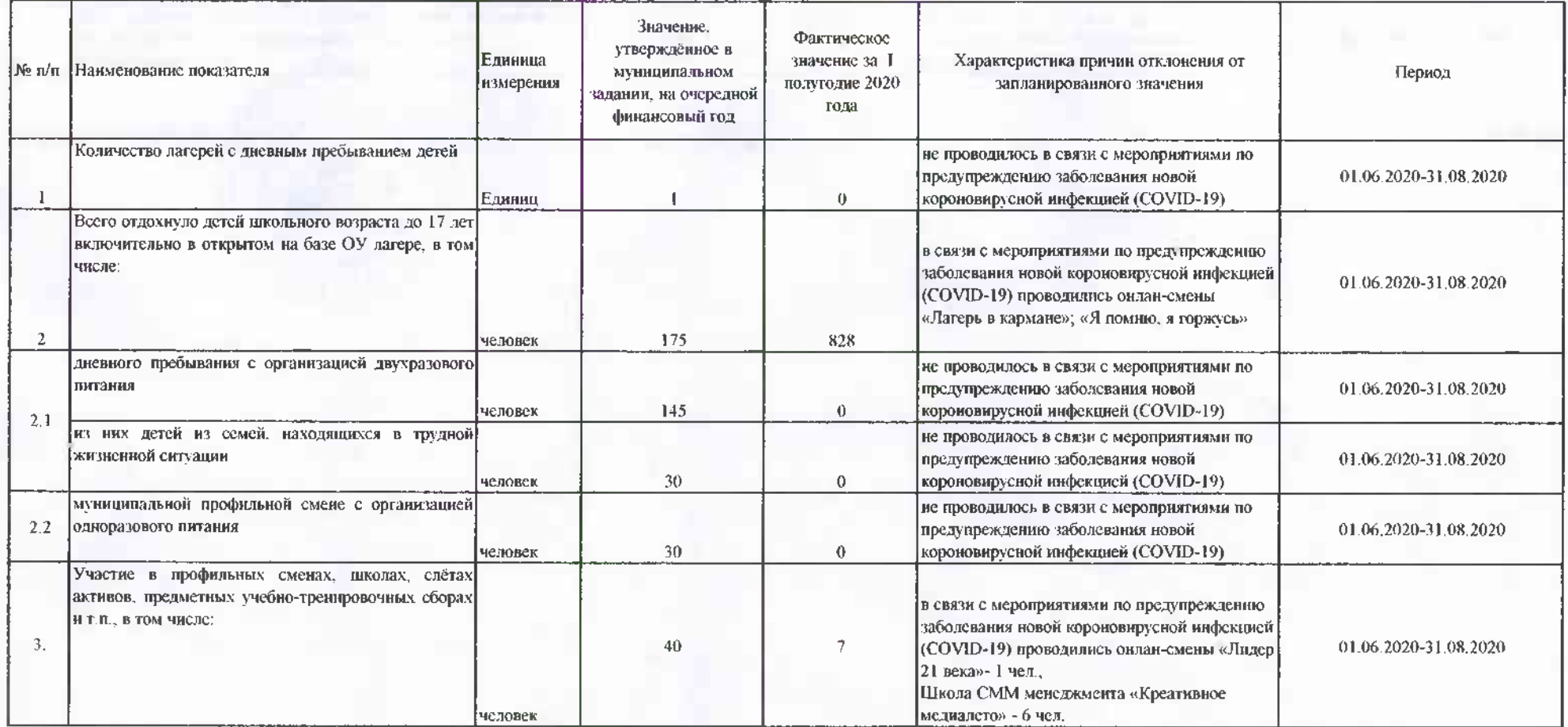

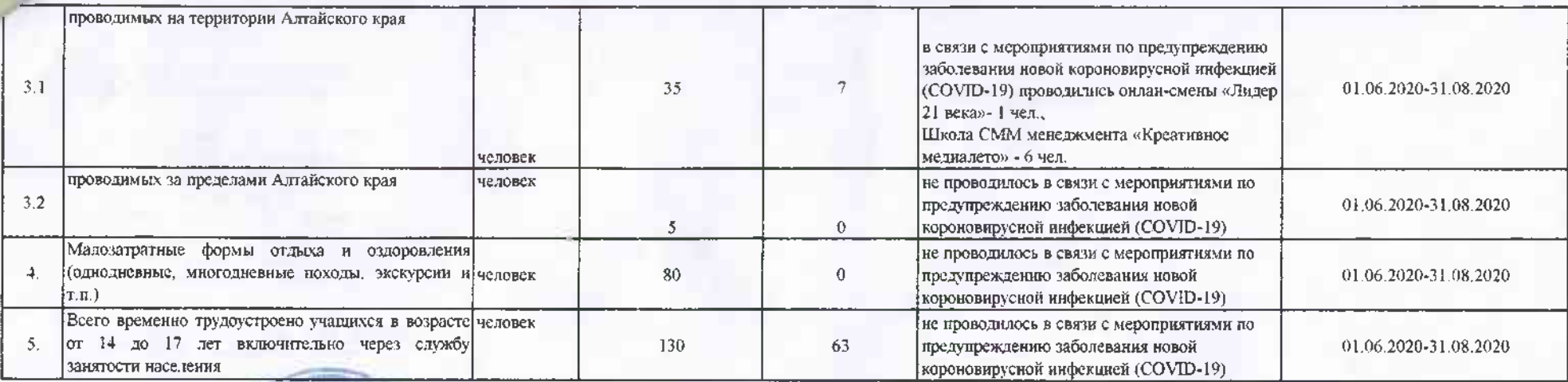

Директор МБУ ДО "ЦДТ"

![](_page_2_Picture_2.jpeg)

Т В.Жукова